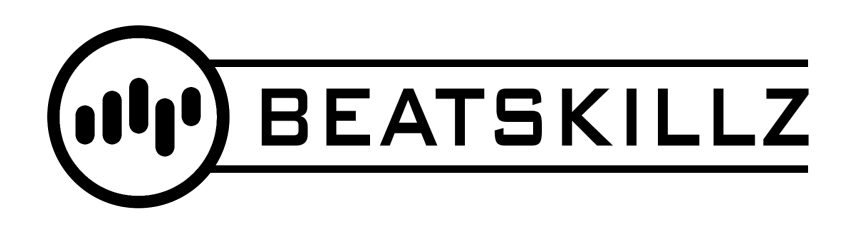

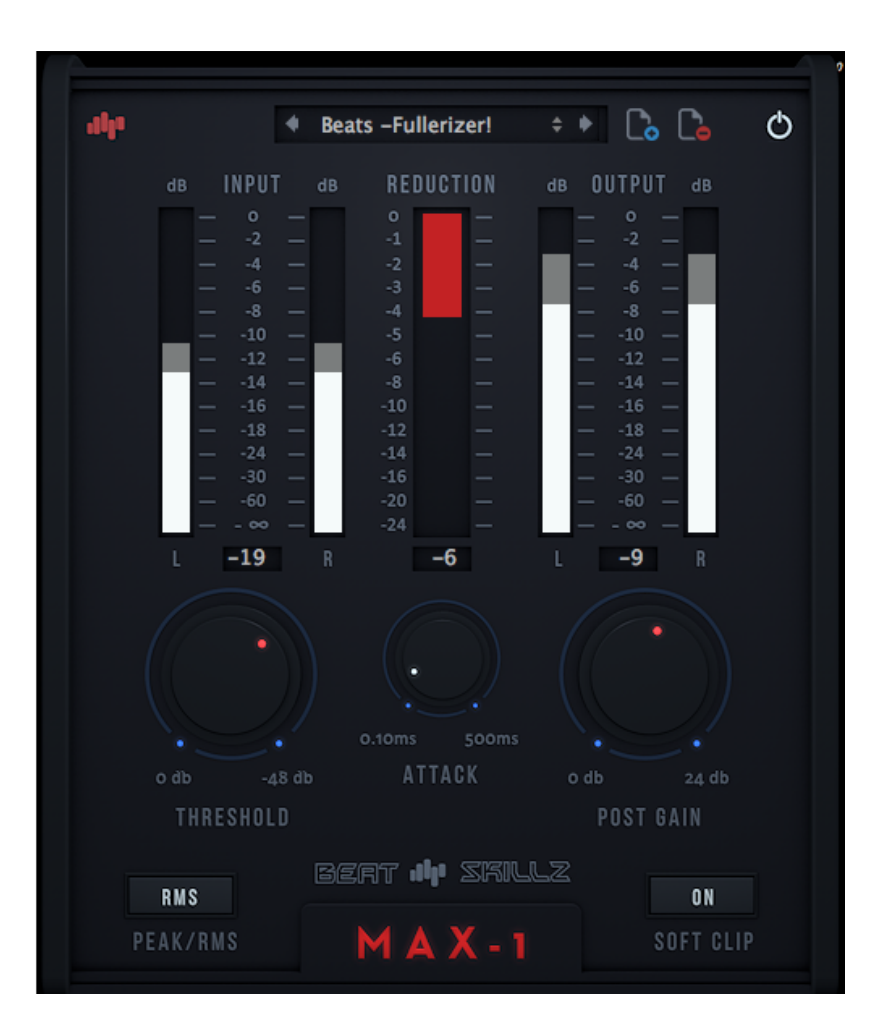

# **MAX1**

# **Auto-Compressor & Energy Maximizer**

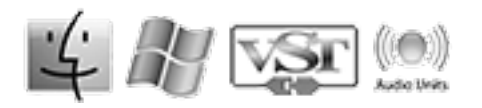

### LICENSE AGREEMENT:

By purchasing this package, you are hereby granted the right to use this copy of this software, subject to the following restrictions:

1. You may not copy, or distribute any copies of this software or documentation,with the exception of copies made for back-up purposes.

2. We still retain all rights to this software, meaning that by purchasing this software you can use it, but we still own the code, algorithms, designs, copyrights, patents and anything else related to this software.

3. You agree not to reverse engineer this product.

4. You understand that this software may not be free of bugs or errors. We've done our best to make sure that the software is bug-free, but sometimes bugs happen.

5. We are not liable for any damage caused by this software, whether it's trashed files, or trashed recording sessions! We don't expect this to happen, but you can't be too careful. Back-up your data regularly!

IN ANY CASE, OUR LIABILITY IS LIMITED TO THE AMOUNT THAT YOU PAID FOR THIS SOFTWARE.

That said, we want you to be happy with this software. If you have a problem with this product, tell us, and we will try to correct the problem. If we can't correct the problem, and you choose to return the product, we will refund your money without giving you a hassle.

**Beatskillz ©Copyright 2017**

## INSTALLATION:

#### **System Requirements:**

**Plugin Formats:** VST/AU/AAX - 64bit /32 Bit

#### **PC/MAC:**

Windows XP SP2 or later / OSX 10.6.8 or later Intel Core 2 Duo 2GHz / AMD Athlon 64 or equivalent 2 GB RAM / 300 MB HD

**Screen resolution:** 1024×768 **VST2, AU 32-bit or 64-bit host** 

#### **INSTALLATION:**

#### **OSX:**

- **•** Double click on the MAX1.pkg file
- **•** Right click on the package and click open

**•** Follow the instructions to install the plug-in(s) Follow the instructions to install the plug-in(s)

#### **Windows:**

- **•** Run MAX1 Installer.exe
- •Follow the instructions to install the plug-in(s)

#### **Registration:**

In demo mode the plugin will fully function for **15 days** (trial mode) .

Just enter your **email address** and register for FREE! the

plugin will be then fully functional with no restrictions.

## OVERVIEW:

**MAX1** is a free plugin by beatskillz.

Don't know how to compress or are a pro at compression ?

Then this plugin is for you. This is an automatic compressor with "intelligent" and variable release time and ratio settings.

Control your peaks very easily or increase the energy and levels of your track or mix effortlessly.

Few controls but "Huge" sound!

The Plugin has accurate metering for both L/R input and output channels as well as Gain Gain Reduction Metering.

Great Presets to get you started on all types of material and also save your own presets.

When compressing a lot , just use the "Attack" knob to dial back the punch easily. Use the soft limit to make you tracks loud effortlessly and transparently.

Never Lose "Bass" when maximizing you mix or sounds, retain the character of your sounds with this transparent dynamics processor.

Easy Effortless Compression and Energy Maximization.

# CONTROLS

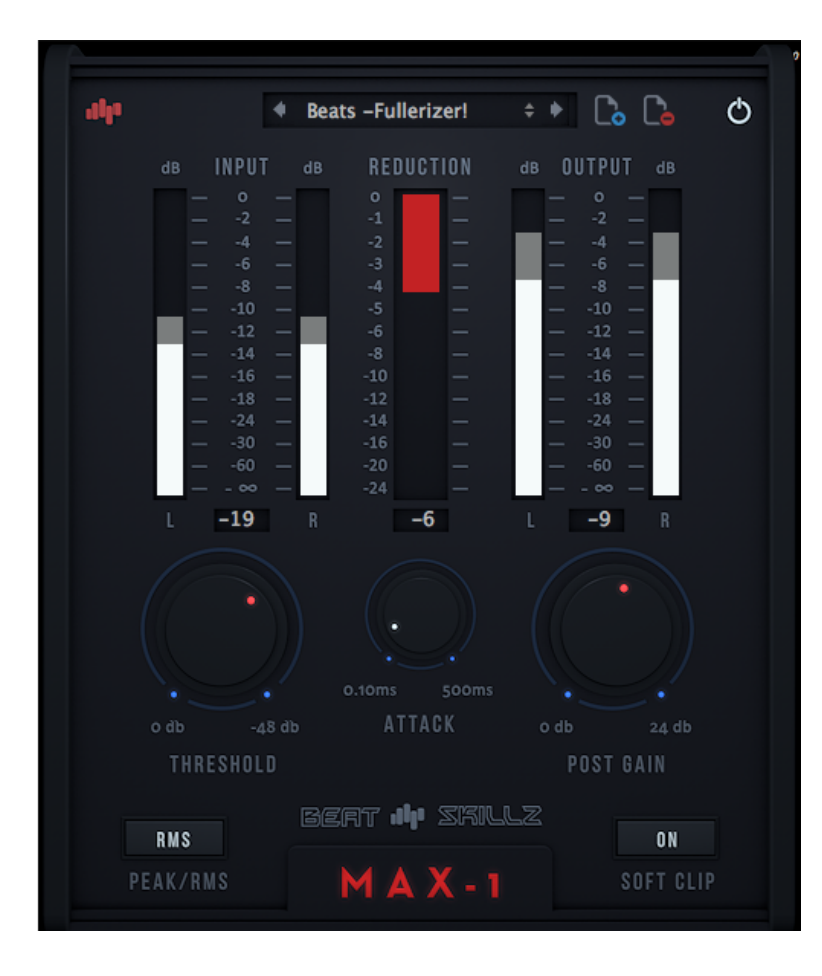

•**Make Mixes Louder** 

•**Great for Drums, Guitars, Vocals, Bass, Instruments & Percussion.** 

- •**Transparent and Automatic compression**
- •**Control problematic peaks or add energy to tracks**

**THRESHOLD:** This lets you set the threshold for compressing the signal and ranges from-48db to 0db.

**ATTACK:** This control lets you dial back in the attack transients of the signal and sets a range from 0.10ms to 500 ms. Bring back the punch of a mix or track even after heavy compression, by using this control.

**POST GAIN:** After heavy gain reduction this control lets you bring back up the level of the signal and make it louder. Increase unto 24db post compression.

**PEAK/RMS:** This button lets you select either "Peak" mode compression or "RMS" style compression.

**SOFT CLIP:** This button enables a soft clip circuit on the signal letting you push levels very high with very less artifacts or distortion.

**METERING:** The Plugin has accurate metering for both L/R input and output channels as well as Gain Gain Reduction Metering.

**PRESETS:** Great presets to start with and also save/delete your own presets.

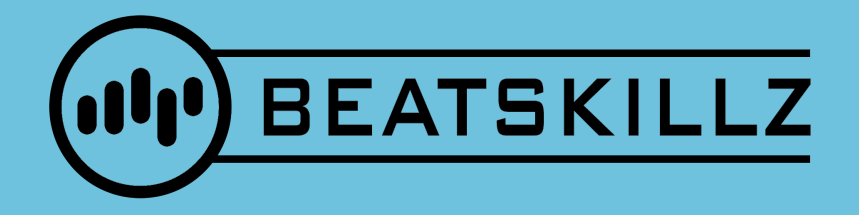

## $\boxtimes$   $\bigwedge^{\mathbf{a}}$   $\boxtimes$

LosAngeles, California info@beatskillz.com, [www.beatskillz.com](http://www.beatskillz.com)